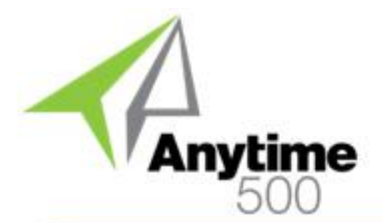

### **Industries**

- Discrete Manufacturers
- Mixed-Mode Manufacturers
- Light Manufacturing & Assembly
- Job Shop and Make to Order
- Lean Manufacturing
- Make to Order and Job Shop

#### **Integrated Modules**

- Light Manufacturing (Sage)
- Advanced Manufacturing (Sage)

## **Suggested Modules**

- Work Order Splitting (e2b)
- Engineering Change Orders (e2b)

## **Benefits Overview**

- Copy steps from previously defined Routings or Work Orders to new or existing Routings or Work Orders
- Useful for creating rework templates which can be copied into Work Orders
- Add copied steps to end, beginning or between steps on the existing Routing or Work Order
- Optionally Copy Step notes from the source to the destination Routing or Work Order
- Launch Routing or Work Order Maintenance from the Routing Copy Steps screen to view the new Routing or Work Order

## **ClientCare Plans**

- Free Upgrades and Hot Fixes
- Unlimited Product Support
- Installation Assistance & Training

# Anytime 500 Routing Step Copy

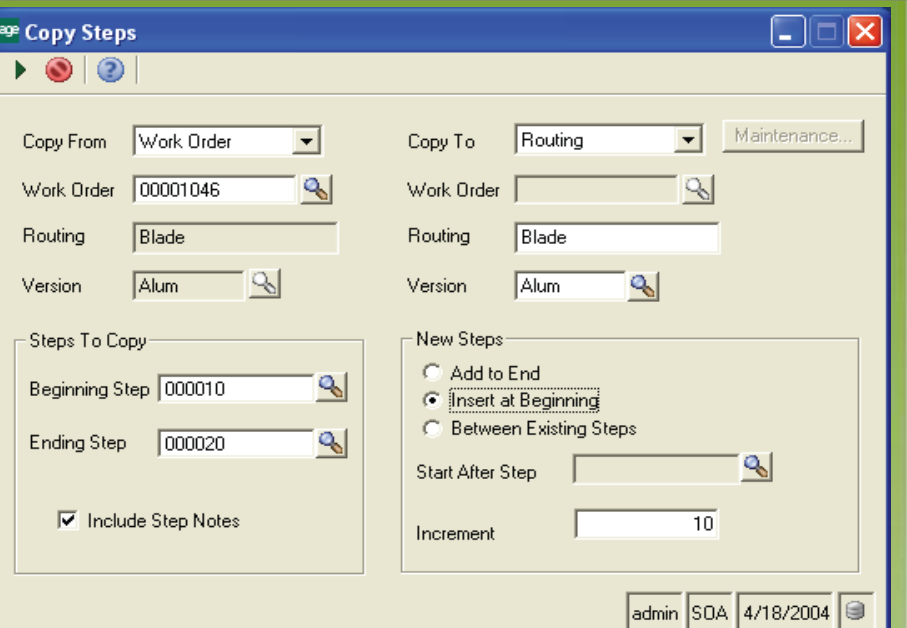

# *Streamline Routing & Bill of Material Definition with Routing Step Copy*

Routing Step Copy streamlines the routing and bill of material process by allowing companies to setup template routings containing common manufacturing instructions. Routing Step Copy allows you to copy manufacturing instructions from the template (or other routings or work orders) to new or existing routings or work orders. This utility can save considerable time – especially for manufacturers who produce hundreds of similar items.

Templates may be defined and copied into new or existing Routings or Work Orders to define the quality control procedures or rework steps required when an item fails to meet quality standards. This is useful with the Work Order Splitting module where a quantity of bad parts may be split off to a new Work Order from the original Work Order and then routed through a series of rework steps to correct the problem.

Step increments allow you to insert steps from the source to the

destination Routing or Work Order using a new increment number for destination steps. For example if we copy two steps – QC Inspect and Rework and insert them after the second step on a destination routing that already contains three steps for Material, Fabricate, and Assemble – the new routing would look like this:

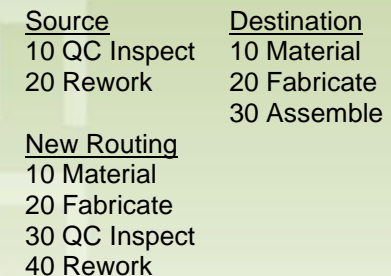

50 Assemble

Job Shops and other make to order manufacturers will benefit from this enhancement since production steps may be copied from previously completed Work Orders for similar products to new Routings or Work Orders.

# Anytime 500 Routing Step Copy

# Product Features

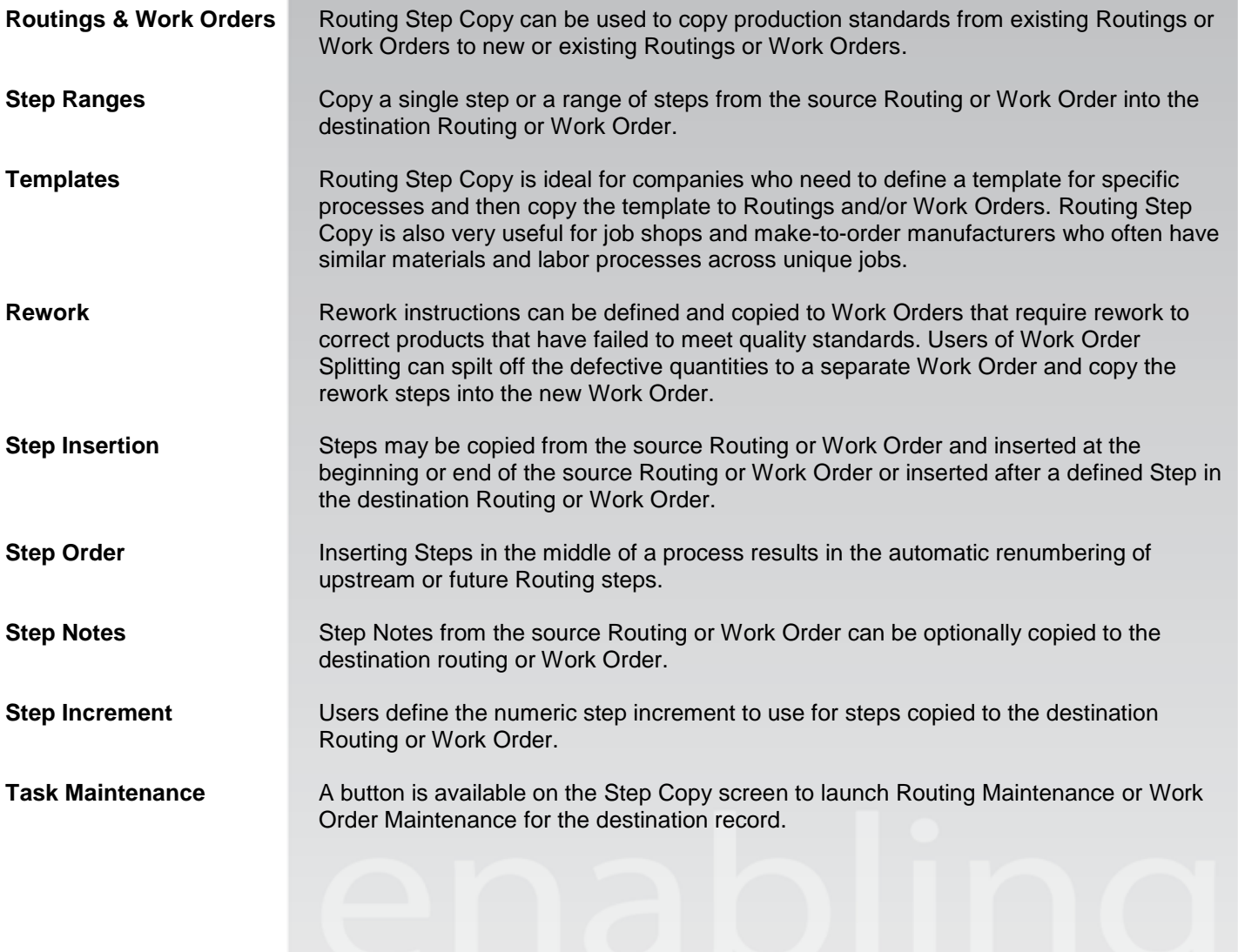

©2012 e2b teknologies, inc. All rights reserved. Reproduction in whole or in part without permission is prohibited. The capabilities, system requirements and/or dompatibility with third party products described herein are subject to change without notice. Contact e2b teknologies for current information.